## **Upgrade Files**

Obtain the following files from Resolver Support and place the new files, with the exception of the license and readme files, in a temporary directory, such as or C:\AglInstall D:\AglInstall .

The mysql-5.7.32-winx64.zip and mysql-connector-java-5.1.39.zip files cannot be obtained from Resolver Support and must be obtained directly from MySQL.

## **Files required for all RiskVision Server upgrade scenarios:**

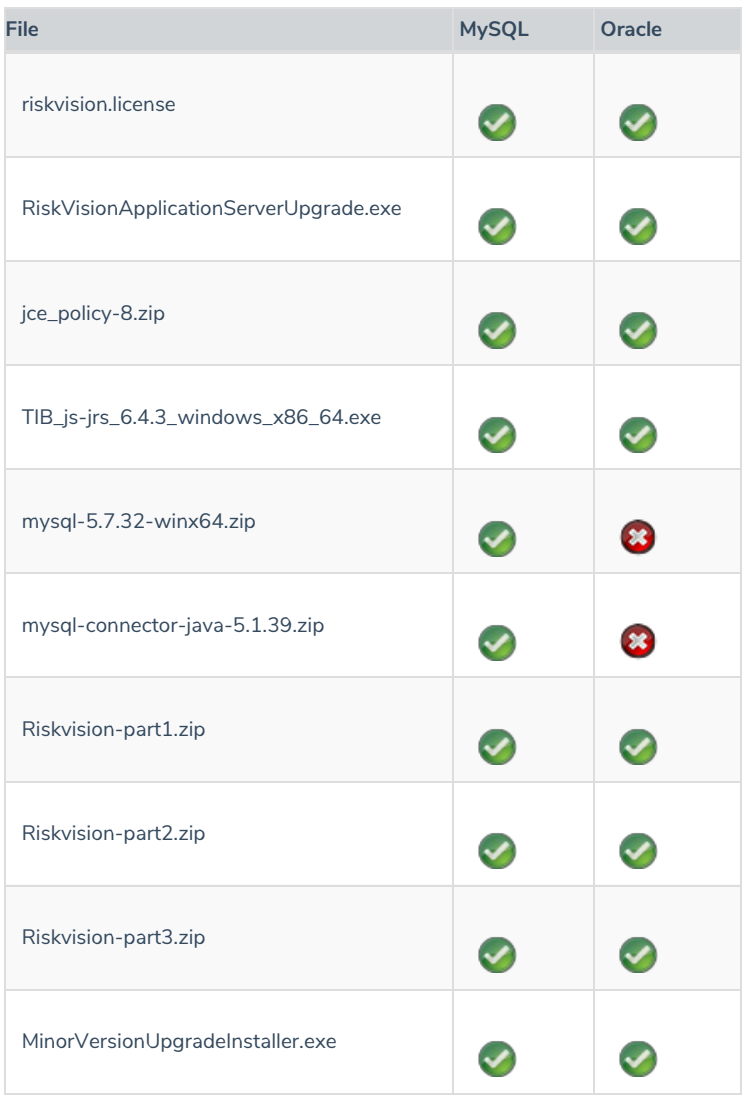

The RiskVision Report Server can only be installed on a 64-bit version of the Windows operating system.

You will also need to download the jce\_policy-8.zip file from Oracle.

 $\lceil i \rceil$